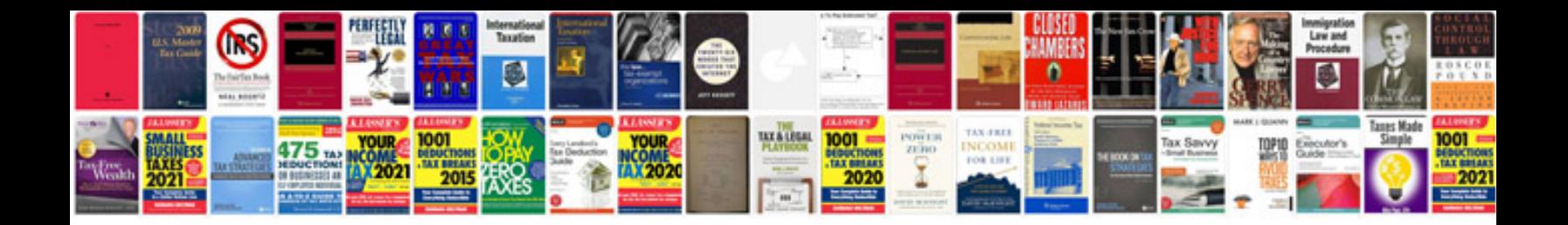

**Gmc code p0174**

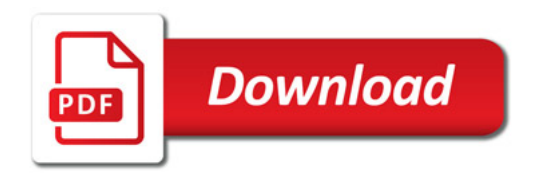

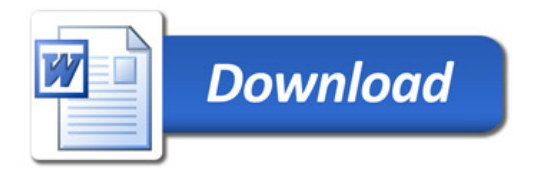